# **Storyline Planner Crack**

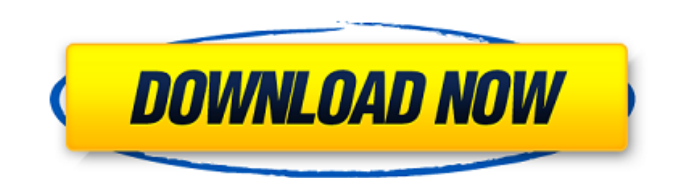

## **Storyline Planner Crack+ For PC [Latest-2022]**

- You can create as many story points as you want and organize them in many ways. - You can add multiple plot-points to one story point in the same way. - You can add multiple plot-points to one group in the same way. - You can save a lot of room on your computer by converting all your plots into one big story point (instead of several individual ones). - You can also easily add screenshots, diagrams or custom fonts with a colored background as headers to each plot-point - You can also easily export a PNG image with the logos and tables for your game's website. - You can easily keep track of the order in which your plots are arranged as well as export and import them with a Google Spreadsheet. - You can easily split long descriptions into multiple short ones to be able to fit the dimensions of an image. - You can add your plot as a text by customizing the template or you can add it as a picture to your story. - You can search your plots by naming, descriptions or title. - You can easily use the search bar to find a specific plot by "party", "task" or "character name". - You can navigate from one plot to another by typing in the plot's name. - You can edit, delete, create new or move a plot in many different ways. - You can also put a color-coded list of all your plots into a table. - You can export all your plots as one file or can export individual plots or groups of them. - You can import all your plots into the same Storyline Planner Crack Keygen directly from the Google Spreadsheet. - You can import all your plots into a new Storyline Planner or you can also import multiple stories into one. - You can import your entire Google Spreadsheet directly from the Google Spreadsheet. - You can import and export your entire Storyline Planner directly from the Google Spreadsheet. - You can export and import individual plots or groups of plots. - You can export your storyboards or tables to a Google Spreadsheet. - You can export your layouts to a Google Spreadsheet. - You can export your configurations to a Google Spreadsheet. Share: Storyline Creator Create perfect character sheets with our easy to use tools! Storyline Creator Description: - Storyline Creator makes creating and editing character sheets easy and fun - Add multiple skills to

#### **Storyline Planner Crack + 2022 [New]**

\* Create simple story arc with good outline \* Decide on game's main plot points \* Generate story chronicles for each plot point \* Auto-fill details to each plot point \* Quickly update and share any plot points Click here to download the help file Click here to watch a video with screenshots of the program's features. It happened many times, when I'm coding a game (it's very common, cause I'm newbie), that I get this "Ah! I'm dumb! It's possible!" state, but it's not. After this state you can't make any changes in the code. You have to restart the application. I'm very sure the cause of this

problem is the change that I introduce. I'm trying to find the right way to deal with this kind of problem, but I don't know the correct way. How do you deal with this situation? What is the best way to avoid this situation? Is there a best practice or a kind of routine that I should follow? I have not found an answer, so any help would be great. (I'm using an ide of Visual Studio) Welcome to our Store. What are you looking for? Feel free to browse our latest game releases and our other kinds of applications (Software, Games, etc.), check out the software we recommend based on our experience or contact us to tell us what you need. Happy shopping! Needs to be extremely quick, easy to use, intuitive, interactive and... very responsive. Numeracy activities: 1. Click the start button and then enter a number, click continue when your number has been read out. The object of the game is to see how many digits it takes to give you the correct sum. 2. Click on the start button and be ready to make a guess. Or not. The object of the game is to see how close you get without actually reaching the correct sum. 3. Click the start button and try to guess the sum. The game will try to find a series of numbers that sum to the number you entered. 4. Click the start button and then make the correct sum by clicking on the right numbers. Winning conditions: 1. The goal is to make a guess that is correct. Any amount of guessing and clicking is allowed, so try to get the ball rolling. 2. The more games you play, the more chances you have b7e8fdf5c8

## **Storyline Planner**

Create and manage a storyline for your RPG game. Storyline Planner Main Screen: View a list of all your plots with the plot synopsis and optional long description next to each plot. View a plot outline that summarizes the plot: Query the Plot Summary and Plot Description for quick reference. View the plot time line that shows you at a glance where each plot occurs in the timeline. View and modify the plot settings and constraints Create your plots and constraints in the Plot Point Creator app and save/share them with other users or export and import them in the Plot Manager app. Export your plots/constraints to generate a Game Script file. Export your plots/constraints to generate a Game Format file. Export your plots/constraints to generate a Game Preset file. Export your plots/constraints to generate a Storyboard file. Connect to any compatible iOS app with Plotter. Schedule a single plot to start at a given date and time or an arbitrary start date and time. Schedule multiple plots to begin at a given date and time or at an arbitrary date and time. Schedule a constraint to be active for a span of time. Script your iOS app with Plotter. Connect to any compatible iOS app with Plotter. Storyline Planner Tags and Ratings: Tags are used for organization purposes and are similar to Library Records in the iBooks app. When you rate a plot, you are providing a rating for its overall quality. A plot can have several ratings. When you use the "switch to" command from within the plot interface, you are using the Ratings to filter plot results. Tell us your StoryLine Planner Story How long have you been working on your RPG? What was your most difficult hurdle to overcome with StoryLine Planner? What inspired you to make StoryLine Planner? How has StoryLine Planner helped you improve your RPGs? Tell us your best tips for improving RPG plots What is your favorite plot to use for your RPG? What are the biggest things you would like to see in future releases? SUMMARY Storyline Planner is a straight-forward application that will help you create and manage a storyline for an RPG. Your game's timeline is split into "plot points". For each plot point, you can create a 5-10 word summary of what happens

## **What's New in the Storyline Planner?**

In the storyboard you can think of your story as playing in layers. Each layer represents something that happens in your story. There are two main types of layers in your story: Story Points or scenes (think of them as act breaks). Each scene has a 5-10 word summary of what happens in the scene. Titles (think of them as "act one, act two, etc"). Each title is a sub-section of your storyline and has a long description. Each layer has a color to it, so they are easy to see. When you are making a plot point, the color will have the same color as the layer (e.g. if the title is blue, then the plot point is written in the blue color). An example of a default storyboard: Your default storyboard is the one I built for my RPG "The Storyteller". The story is laid out in a very simple way. Each title is in a different color so it is easy to see where they are in your story. The first Act has 10 plot points which each have a summary and a long description. The title descriptions can describe the themes or things that take place in your story. For example, one of the titles is "Fight for survival". This is a dark title, so you can see that it is a darker title in your main timeline. The plot points in that title are things that take place in the story. In each of the plot points, you can include a copy of the step of your RPG game (e.g. for the fight for survival, you would have Fight, Win, Stop) or a description of how your character feels (e.g. for the fight for survival, you can just say that your character's heart beats fast). If you want to make things more interesting, you can add more titles. If you are a male and want to create an action-packed battle scene, you can add another title (e.g. Showdown), with a different plot point. The title will then have a different color, and the plot point will have a different color. The plots points in that title will reflect your character's feelings and how he can change as the plot develops. The RPG game in this case follows seven steps. These seven steps are like turning points in your story. All of the plot points are determined by the ways that you win. For example, when you move on from the title

# **System Requirements For Storyline Planner:**

The game uses Windows Vista or above. CPU: Dual core CPU of 2.8GHz or above RAM: 1 GB or more HDD: 5GB or more DirectX: Version 9.0c Language: English, Japanese, Chinese (Simplified) and Chinese (Traditional) OS: Windows 7/8/8.1/10 (64bit) Like this: Like Loading...Q: How to interpret UV-VIS spectrum? I am learning different spectroscopy techniques and

<https://www.tailormade-logistics.com/sites/default/files/webform/advanced-text-encrypter.pdf> <https://vega-eu.com/wp-content/uploads/2022/07/iScreensaver.pdf>

[https://oceanofcourses.com/teknet-internet-browser-keygen-for-lifetime-free-obtain-mac-win-up-to](https://oceanofcourses.com/teknet-internet-browser-keygen-for-lifetime-free-obtain-mac-win-up-to-date-2022/)[date-2022/](https://oceanofcourses.com/teknet-internet-browser-keygen-for-lifetime-free-obtain-mac-win-up-to-date-2022/)

<https://kcmuslims.com/advert/easy-screencast-recorder-portable-20160202-crack-april-2022/> <https://exhibit-at.com/wp-content/uploads/eduaalb.pdf>

<https://ideaboz.com/2022/07/04/ibibikov-039s-15-folder-icon-pack-2-crack-mac-win/>

<https://www.mil-spec-industries.com/system/files/webform/inflav775.pdf>

<https://www.mil-spec-industries.com/system/files/webform/nikgent505.pdf>

<http://spacebott.com/?p=4891>

<https://72bid.com?password-protected=login>

<https://jadetana.com/x0xb0x-crack-incl-product-key-pc-windows/>

<https://psychomotorsports.com/boats/29169-partial-download-crack/>

<https://www.vclouds.com.au/boxoft-wav-to-mp3-converter-crack-download-latest/>

<https://demo.takewp.com/listing/tpg-explore/advert/vpn-unlimited/>

<http://fritec-doettingen.ch/#!/?p=23876>

<http://eventaka.com/?p=25826>

<https://aulasvirtuales.zaragoza.unam.mx/cv/blog/index.php?entryid=11058>

<https://streamcolors.com/en/talking-math-crack-free-x64/>

<https://northshorerealtysanpancho.com/advert/netwriterplus-crack-full-product-key/>

<http://barrillos.org/2022/07/04/wiggly-browser-crack-download-for-windows-latest/>